## **Construire un graphique**

4. \*Voici le kilométrage que M. Kiroule a relevé au compteur de sa voiture à la fin de chaque mois. Reproduis le graphique, puis construis la courbe avec les données du tableau.

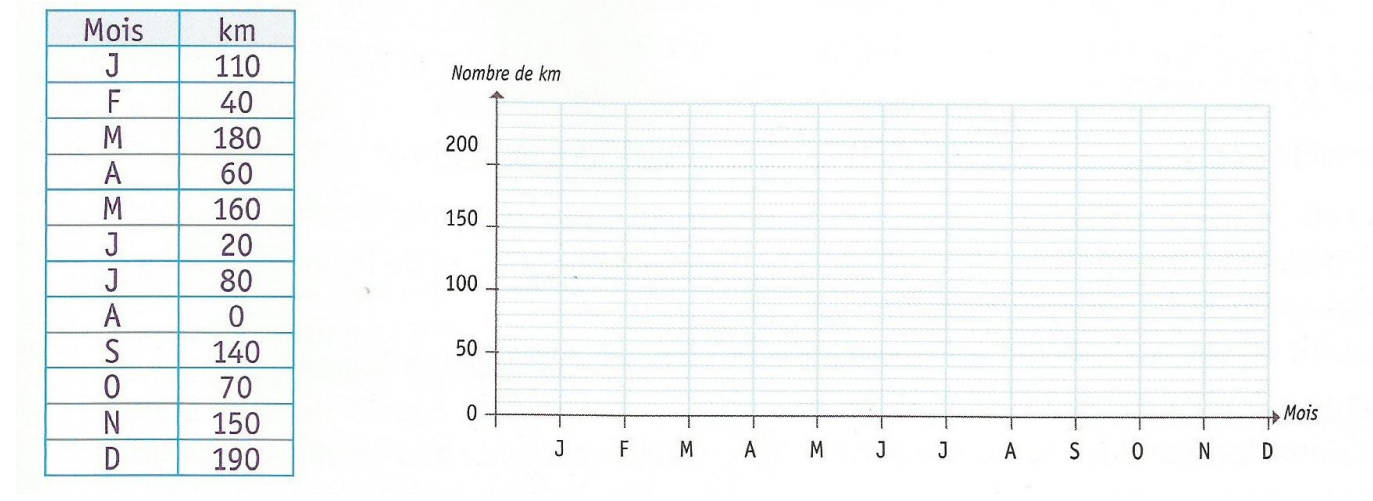

Tu peux tracer les graphiques sur cette fiche si tu le souhaites. N'oublie pas de la coller dans ton cahier ensuite.

Pour le second problème, tu peux utiliser le début de graphique que j'ai inséré. Il manque : un titre, les informations horizontales et verticales

> a. Construis une courbe des yennes de Jean en mathématiques, à artir des données du tableau. Construis un diagramme en bâtons moyennes de Jean en mathématiques, martir des données du tableau.

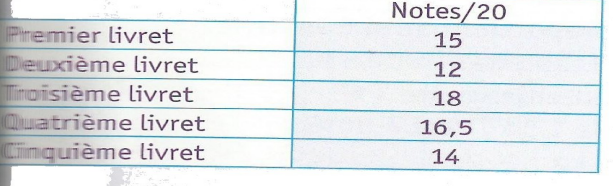

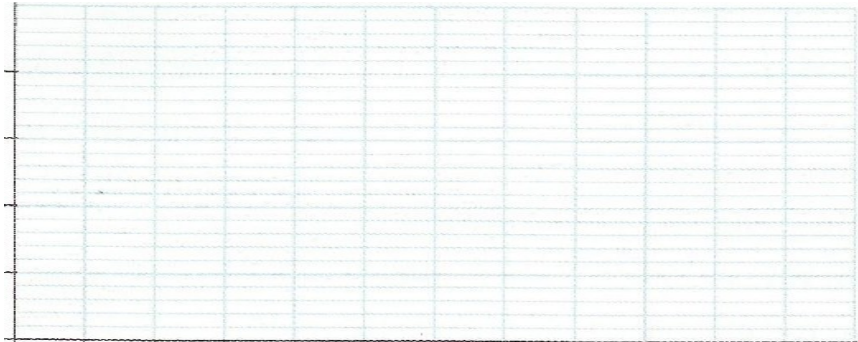